# Basics of C Syntax, Printing Outputs (printf)

ESC101: Fundamentals of Computing

Nisheeth

### Syntax

- The rules that decide how to combine symbols to form sentences
  - Subject-verb-object (SVO) languages, e.g. English, write sentences like, "the subject performed some verb upon the object"
  - Subject-object-verb (SOV) languages, e.g. Hindi, write sentences like,
     "subject ne object par kuchh verb kiya"

गच्छामि gacchāmi I go. गच्छामः gacchāmaḥ We go.

गुट्छादः gacchāvaḥ The two of us go. गच्छसि gacchasi You go. गच्छति gacchati He goes.

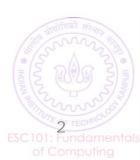

### Syntax vs. standard

- If violating a rule makes the sentence nonsensical, you have violated a syntactic rule
- If violating a rule makes the sentence look unconventional, but still understandable, you have violated a standard

जानिए क्यों है आज भारत बंद, ट्रेड यूनियनों की ये है डिमांड लिस्ट ईरान ने अमेरिकी एयरबेस पर किया हमला, दागे बैलिस्टिक मिसाइल

CAA-NRC प्रदर्शन पर बोलीं दीपिका- हमारे देश की नींव ऐसी नहीं रखी गई थी

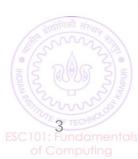

#### Syntax vs. standard

- main() vs int main()
  - Some compilers will accept just using main, some will not
  - Some compilers will accept main functions that don't have a return statement
- We will follow the C11 standard in this course
  - Has been superseded by the C18 standard, but differences are minor and don't show up in the material covered in this course
- We may sometimes ask you questions for which the answer would be 'depends on the compiler version'

# C Syntax: The "Alphabet" of C

C programs can be written using the following alphabet

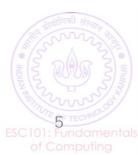

#### C Syntax: Variables and Constants

Most C programs consist of variables or constants with some name

firstName, age, height, streetAddress, valueOfPi

More on naming conventions/rules later

■ The value of each variables or constant is stored at some location in the computer's main memory (RAM)

A variable's value can be changed during execution of the program

• A constant's value cannot be changed during execution of the program

SC101: Fundamen of Computing

# C Syntax: C Keywords (root words)

Seen so far

C language has a set of 32 keywords

| auto     | double | int /    | struct   |  |
|----------|--------|----------|----------|--|
| break    | else   | long     | switch   |  |
| case     | enum   | register | typedef  |  |
| char     | extern | return   | union    |  |
| const    | float  | short    | unsigned |  |
| continue | for    | signed   | void     |  |
| default  | goto   | sizeof   | volatile |  |
| do       | if     | static   | while    |  |

These keywords have special meaning

Prutor shows keywords in a different color

 Can't use keywords for other purposes (e.g., can't use them to declare variable names, constant values, or function names)

ESC101: Fundament of Computing

# C Syntax: Keywords Usage

```
# include <stdio.h>
int main(){
  int main = 3;
  printf("%d", main);
  return 0;
}
```

- This WILL work
- Reason: main is <u>not</u> a keyword
- But not recommended

```
# include <stdio.h>
int main(){
  int return = 3;
  printf("%d", return);
  return 0;
}
```

- This will NOT work
- Reason: return is a keyword

# Advice: Try to Write Code that looks good

- Very important in industry large groups collaborate
- Important even for solo projects maintenance
- Will learn several good coding habits over time (such as Commenting, Indentation, Code-structuring)

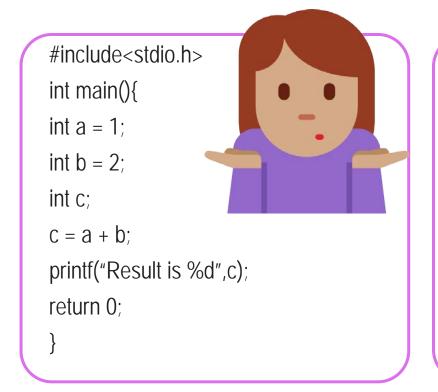

```
#include<stdio.h>
#include<stdio.h>
                                               int main(){
int main(){
                                                int a = 1;
  int a = 1;
                                                         int b = 2;
  int b = 2:
                                                   int c:
  int c:
  c = a + b;
                                    Prutor does it automatically
                                                                      ,c);
  printf("Result is %d",c);
                                     when you write your code
                                     (try writing code in Prutor)
  return 0;
     This is good indentation
```

#### The printf Function

- A function used for printing the outputs of the C program
- Prints the outputs in a format specified by us
- We have already seen some simple examples of usage of printf

```
printf("Welcome to ESC101");
```

```
printf("Result is %d", c);

%d is used to print the value of an integer
An integer
```

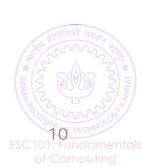

#### Introducing Mr. C (or Mr. Compiler)

 Will sometimes use this fictional character to refer to the C compiler (or our Prutor system)

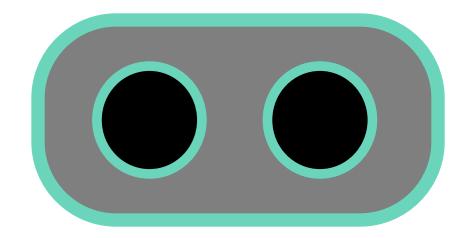

■ Sometimes it will mean the screen of the computer that shows us the program's output

### True Power of printf

We have seen how to make Mr. C

Say things like "Well Don't be afraid Tell us the value of

to experiment

No, you can make him speak again and again

Can he speak only once?

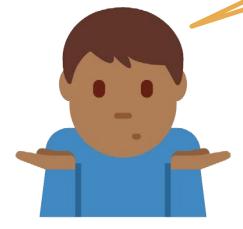

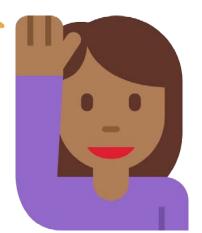

```
#include<stdio.h>
int main(){
int a = 5, b = 4;
printf("Hello ");
                         Hello 54
printf("%d",a);
printf("%d",b);
return 0;
```

# True Power of printf

We have seen how to make Mr. C

Okay, lets see in detail

I am confused

Yes, very powerful ones!

Any shorthands?

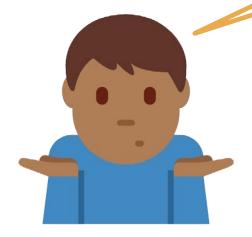

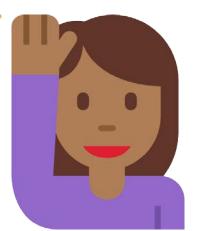

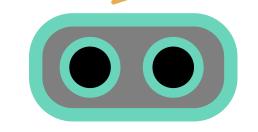

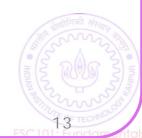

of Computing

# How printf Works?

HOW WE MUST SPEAK TO MR. COMPILER

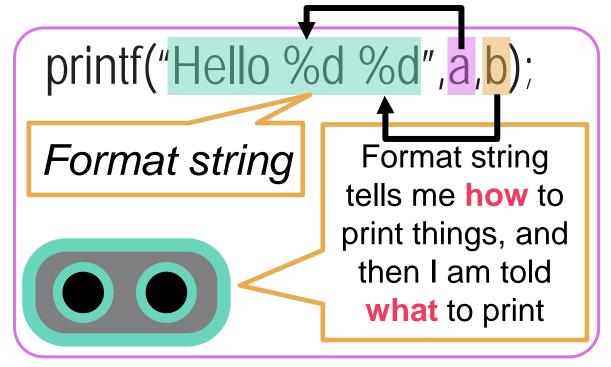

#### HOW WE USUALLY SPEAK TO A HUMAN

Please write the English word Hello, followed by a space, followed by the value of an integer, followed by a space followed by the value of another integer.

By the way, the first integer to be written is a and the second integer to be written is b.

Mr. C likes to be told beforehand what all we are going to ask him to do!

printf follows this exact same rule while telling Mr. C what to print

# True Power of printf

```
int main(){
  int a = 3;
  int b = 2;
  printf("Sum of a and b = \%d", a+b);
 return 0;
```

Can also use printf to directly print the value of an expression

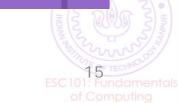

# Summary: The syntax of printf

Note: In some cases, there will be no such list. Example: printf("Hello");

printf(format string, list of things to print);

Example (already seen)

printf("Hello %d %d", a,b);

Important: Format string must have format specifiers for all things we wish to print in the exact same order as those things appear in the list of things

Can Mr. C print integers only?

Of course NOT.
Wait for next
week's lectures

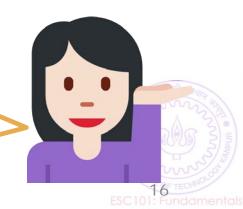

# Some Fun with printf

If I see \n, I will start printing on a new line

Can I print different things on separate lines?

printf("Hello\n%d\n%d",a,b);

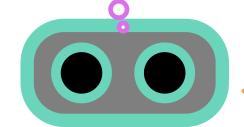

Hello

What if I wish to print the character " (inverted quotes)?

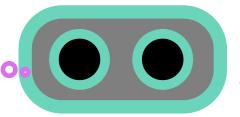

What if I wish to print the character % (percentage sign)? If I see

printf("90%% marks");

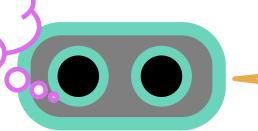

90% marks

#### Some Fun with printf

To print on new line, use \n

To print the character \ (backslash) use \\

printf("To print on new line, use \\n");

To print a tab character (a lor

printf("Very\tNice");

Allows us to print very nicely formatted output © More examples in labs - till

\n, \" called *escape* sequences since they "escape" the normal rules

**Experiment with** them to get comfortable

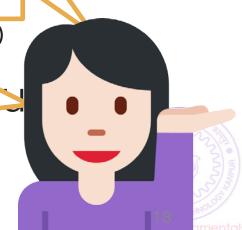

#### Fun with Integers

| Operation      | C Code     | a   | b | С  |
|----------------|------------|-----|---|----|
| Addition       | c = a + b; | 5   | 4 | 9  |
| Subtraction    | c = a - b; | 4   | 5 | -1 |
| Multiplication | Oh! So Mr. | ows | 8 |    |
| Division       | nts        | 3   |   |    |
| Reminuer       | ns?        | 1   |   |    |

Be careful: in math we often write z = 2xy

Mr C will not like it.

He will want z = 2 \* x \* y;

Also be careful about division and remainder

7 / 2 is actually 3.5 but since c is an integer variable, it just stores 3. Remainder is 1

Experiment on your own – will revisit these very soon

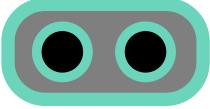

Not everything needs to be stored in a variable

Yes. The command

$$c = 2 + b$$
;

makes sense to me

printf("%d %d",a,10);

is fine too ©

Come to the lab and give it a try!

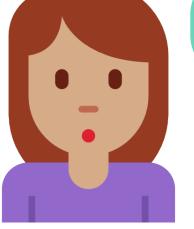

#### Life beyond Integers

- Lots of fun possible with integers alone
  - However, the box storing integers is actually not very big
  - Can only store integers between -2,147,483,648 and 2,147,483,647
- Also, what about real numbers (fractions etc)
  - How to ask Mr C to work with a real number?
  - How to ask Mr C to print a real number?
- Later classes: long, float, double, long double
- C designers were really nice with names

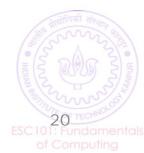

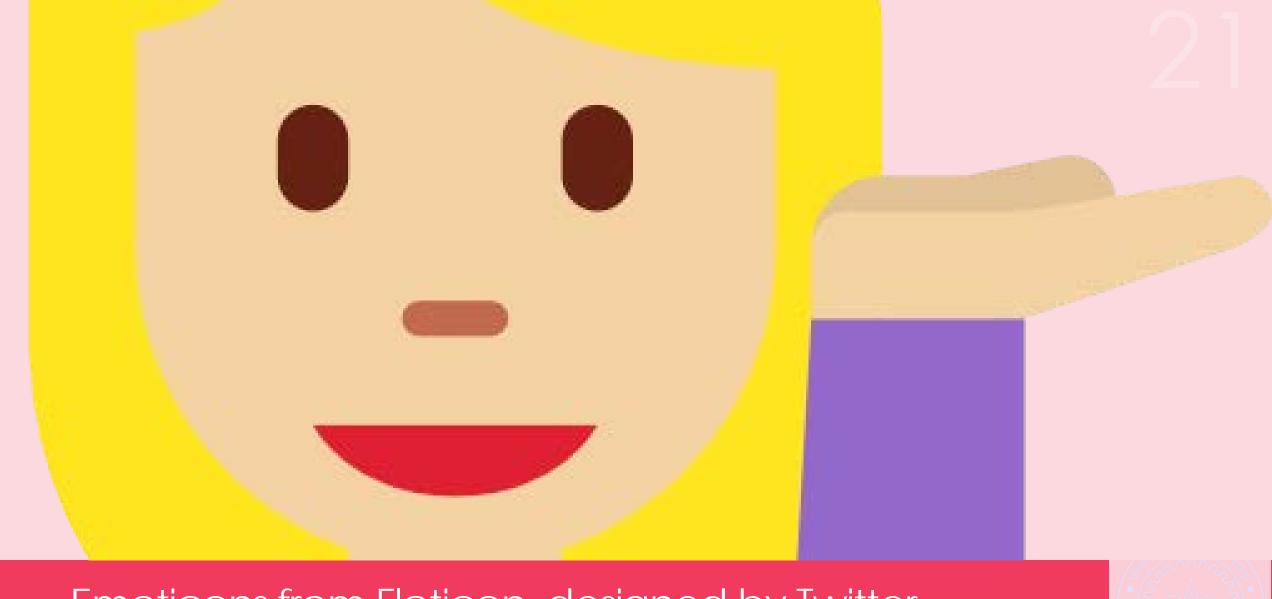

Emoticons from Flaticon, designed by Twitter https://www.flaticon.com/packs/smileys-and-people-9 Licensed under CC BY 3.0